# **Statistiques**

#### 1. Savoir calculer une fréquence et un pourcentage

a. Déterminer une fréquence ou un pourcentage

**Fréquence d'une valeur** = 
$$
\frac{Effectif de la valeur}{Effectif total}
$$

Pourcentage d'une valeur  $=$ Effetectif de la valeur  $\frac{1}{2}$  Effectif total  $\times 100$ 

Exemple : Dans une classe de 25 élèves, on a répertorié le nombre de frères et sœurs de chaque élève dans un tableau :

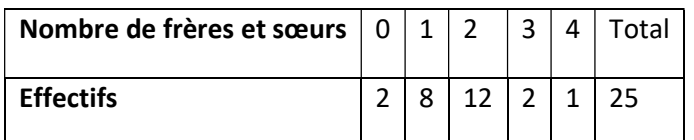

Calcul de la fréquence des élèves ayant un frère ou une sœur :

$$
\frac{8}{25} = 0.32
$$

La fréquence des élèves ayant un frère ou une sœur est de 0,32.

Calcul du pourcentage des élèves ayant un 1 frère ou une sœur :

 $\frac{8}{25}$  × 100 = 32%

Le pourcentage des élèves ayant un frère ou une sœur est de 32%.

Calcul de la fréquence des élèves ayant au moins 3 frères ou sœurs :

 $2 + 1 = 3$  Il y a 3 élèves qui ont au moins 3 frères et sœurs.

$$
\frac{3}{25} = 0.12
$$

La fréquence des élèves ayant au moins 3 frères et sœurs est de 0,12.

Calcul du pourcentage d'élève ayant strictement moins de 2 frères et sœurs :

 $2 + 8 = 10$  Il y a 10 élèves qui ont strictement moins de 2 frères et sœurs.

$$
\frac{10}{25} \times 100 = 40\,\%
$$

Le pourcentage des élèves ayant strictement moins de 2 frères et sœurs est de 40 %.

Exercice 1 : Dans ce tableau on a répertorié le nombre de livre emprunté par les élèves d'un collège.

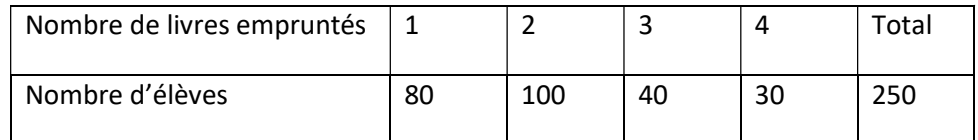

1. Déterminer la fréquence des élèves qui ont emprunté un livre.

2. Déterminer le pourcentage des élèves qui ont emprunté 4 livres.

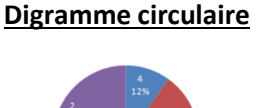

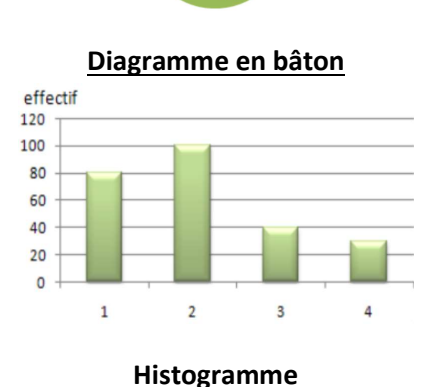

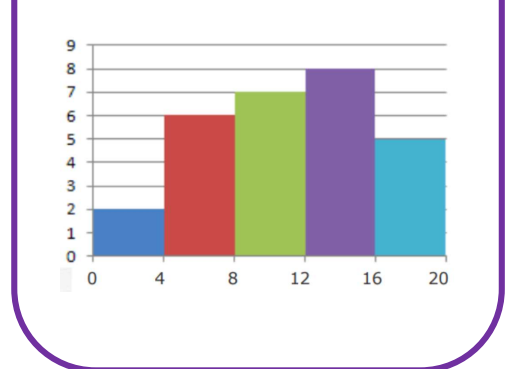

- 3. Déterminer le pourcentage des élèves qui ont emprunté au moins 2 livres.
- 4. Déterminer la fréquence des élèves qui ont emprunté strictement moins de 3 livres.

#### b. Déterminer le pourcentage d'une valeur

Exemple : Au collège Victor Grignard, 120 élèves se sont présentés au DNB en 2017, le taux de réussite est de 80%. Combien d'élève ont obtenu le brevet des collèges ?

$$
120 \times \frac{80}{100} = 96
$$

Il y a 96 élèves qui n'ont pas obtenu le brevet des collèges.

Exercices 2 : Dans une classe de 25 élèves, 60 % adorent les mathématiques. Combien d'élève adorent les mathématiques ?

#### 2. Savoir calculer une moyenne

#### a. Calcul d'une moyenne simple

Exemple : Les enfants de la famille Stat ont 6ans, 7 ans, 9 ans et les jumeaux 12 ans. Quel est l'âge moyen des enfants ?

$$
\frac{6+7+9+12+12}{5} = \frac{46}{5} = 9,2
$$

La moyenne des âges est 9,2 ans.

Exercice 3 : Dans la famille Stat, Pierre a 4 jeux vidéo, Sophie a 10 jeux vidéo, Lilou a 6 jeux vidéo, Sylvie a 2 jeux vidéo et Henri a 12 jeux vidéo. Quel est la nombre moyen de jeux vidéo par enfant dans la famille Stat ?

#### b. Calcul d'une moyenne pondérée

Exemple : Dans une classe de 25 élèves, les notes sur 20 obtenues lors d'un devoir surveillé sont : 16 ; 11 ; 8 ; 13 ; 9 ; 11 ; 9 ; 13 ; 15 ; 7 ; 7 ; 9 ; 11 ; 15 ; 16 ; 15 ; 11 ; 8 ; 9 ; 13 ; 14 ; 14 ; 11 ; 8 ; 13

On range ces notes dans un tableau :

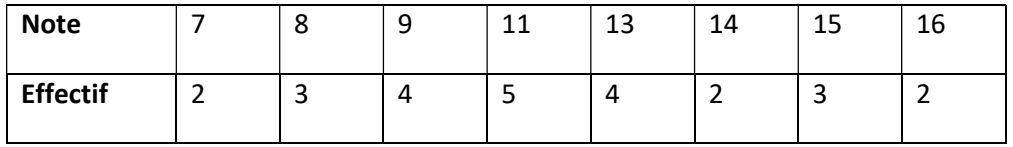

Calcul la moyenne de la classe :

$$
\frac{7 \times 2 + 8 \times 3 + 9 \times 4 + 11 \times 5 + 13 \times 4 + 14 \times 2 + 15 \times 3 + 16 \times 2}{25} = \frac{286}{25} = 11,44
$$

La moyenne de la classe est de 11,44.

Exercice 4 : Le tableau suivant retrace le revenu par habitant des six pays fondateurs de l'Europe en 2010.

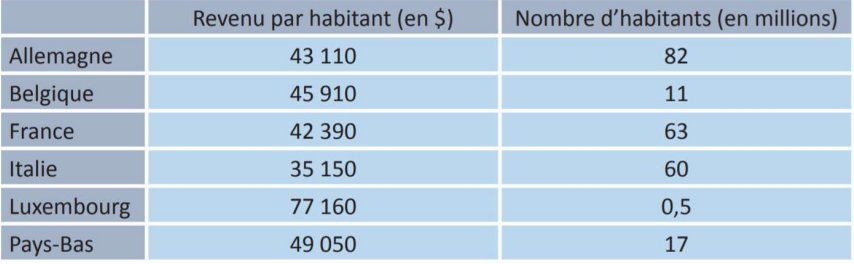

1. Calculer la moyenne simple des revenus par habitants des six pays.

2. Calculer la moyenne des revenus par habitant des six pays pondérée par le nombre des habitants de chaque pays.

#### 3. Savoir calculer une étendue

Rappel : L'étendue est la différence entre la plus grande et la plus petite valeur de la série statistique.

Exemple : Voici les notes du premier trimestre d'un élève de  $3^e$  :  $9 - 9 - 9 - 12 - 14 - 8 - 5 - 14$ Quelle est l'étendue de cette série statistique et interpréter ce résultat ?

 $14 - 5 = 9$ 

L'étendue est de 9.

Interprétation : Cela signifie qu'il y a un écart de 9 points entre sa note la plus haute et sa note la plus basse.

Exercice 5 : On a relevé le prix à la pompe d'un litre de super SP 95 au cours du mois de juillet :  $1,25 - 1,28 - 1,29 - 1,26 - 1,24 - 1,26 - 1,28.$ Quelle est l'étendue de cette série statistique et interpréter ce résultat ?

#### 4. Savoir calculer une médiane

#### Si l'effectif total est un nombre impair

Exemple : Voici les notes d'une classe de troisième à un contrôle de maths :

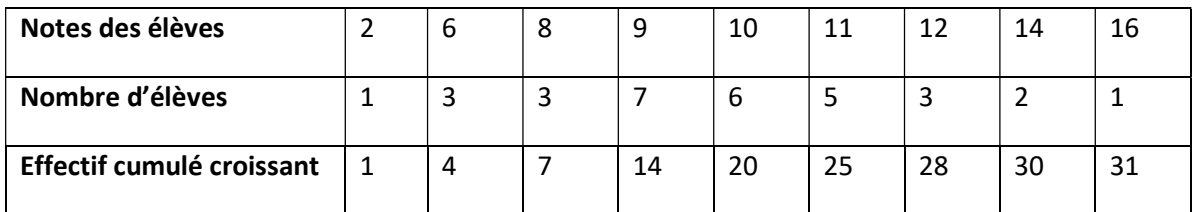

 $31$  $\frac{31}{2}$  = 15,5 La médiane est la 16<sup>e</sup> donnée.

Donc la médiane est 10.

Interprétation : Cela signifie que la moitié des notes sont inférieurs ou égales à 10.

#### Si l'effectif total est un nombre pair

Exemple : Voici les notes d'une classe de troisièmes à un contrôle de maths :

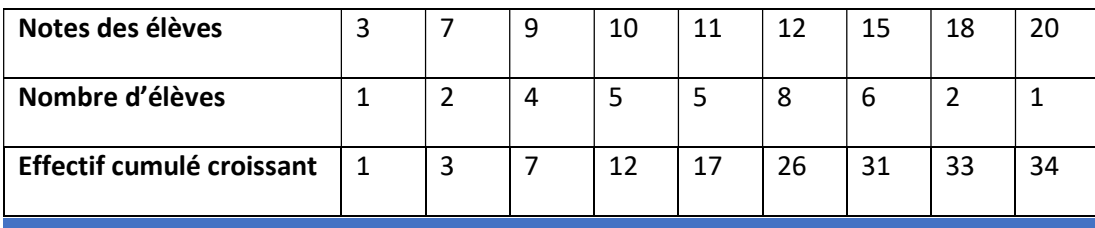

34  $\frac{34}{2}$  = 17 La médiane est la moyenne entre la 17<sup>e</sup> et la 18<sup>e</sup> donnée. La 17<sup>e</sup> donnée est 11.

La 18<sup>e</sup> donnée est 12.

La moyenne entre ces 2 valeurs est :  $\frac{11+1}{2} = \frac{23}{2}$  $\frac{23}{2} = 11,5$ 

La médiane est 11,5.

Interprétation : Cela signifie que la moitié des notes sont inférieures ou égales à 11,5.

## Exercice 6 :

Lors de la fabrication d'un lot de fromages de chèvre, on a relevé la masse (en grammes) de chacun d'eux.

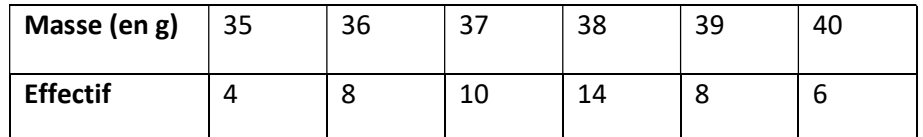

1. Déterminer le pourcentage de fromages de chèvre qui pèsent au moins 39g.

2. Calculer la masse moyenne de cette série.

3. Calculer la médiane de cette série.

4. Interpréter ce dernier résultat.

### Exercice 7 :

Dans un collège, une enquête a été menée sur « le poids des cartables des élèves ».

Pour cela, on a pesé (en kg) le cartable de 48 élèves du collège.

Les résultats de cette enquête sont inscrits dans le tableau ci-dessous :

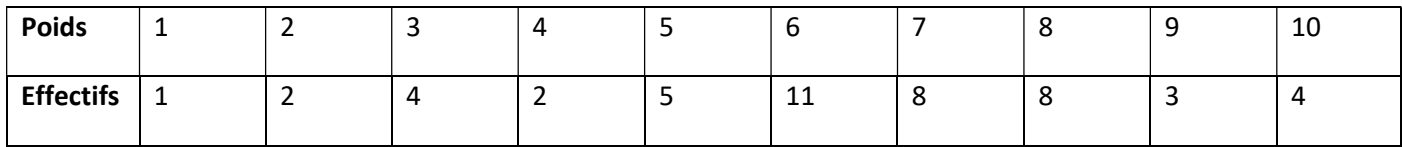

1. Déterminer l'étendue de cette série statistique et interpréter ce résultat.

2. Déterminer la médiane de cette série statistique et interpréter ce résultat.